# AutoCAD Crack X64

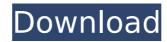

### **AutoCAD Free License Key Free For PC (Latest)**

Overview AutoCAD is considered the first truly commercial CAD program, and the success of the AutoCAD product has fueled the growth of the field of computer-aided drafting (CAD) since its introduction. AutoCAD is also a high-volume product. In 2010, more than 100 million copies of AutoCAD software were sold, which was the largest selling product in the United States and Europe. The software itself is available in three editions. AutoCAD LT, for entry-level users, is available as a desktop application and also as a webbased version. AutoCAD Standard is a business-level CAD product used to create architectural, mechanical, and civil engineering drawings. AutoCAD Production, also known as AutoCAD Premier, is used for high-volume CAD drafting and design projects that require the greatest amount of precision, features, and scalability. For each of these editions, there is also a corresponding AutoCAD Certification Program for professionals in related fields. In AutoCAD, the primary drawing plane is the XY plane. The XY plane represents a two-dimensional surface and may be represented in two dimensions or in three dimensions. Each of the four edges of the XY plane are known as x- and y-axes. The x-axis is horizontal and the y-axis is vertical. Drawing objects are inserted into the drawing by using an insertion point in the XY plane. The user creates an object by placing a drawing object in the insertion point in the XY plane and dragging the object into the drawing. The insertion point is represented by a small circle with a center cross and an arrow. The arrow points at the insertion point. Closing the arrow and clicking the mouse button in the center of the cross initiates the object creation process. The creation of a new object depends on the object. All objects use a base point, a starting location for the object to begin. The base point is the intersection of an x- and a y-axis. A base point may be located anywhere on the drawing surface. An object may be created from an existing point or line, or it may be created from an existing rectangle, circle, polyline, polygon, arc, or freehand shape. The base point of a polyline is the base point of the first segment of the polyline. For example, if a polyline is from point A to point B,

#### **AutoCAD Torrent [April-2022]**

AutoCAD Xref is a free file format which is used to store reference information for drawings created with AutoCAD and all its predecessors. 3D editing and modeling Several add-ons are available for editing and modeling in 3D, as follows: 3D PDF is used for converting 3D models to 2D PDF files and the 3D PDF (Autodesk) format allows input of 3D data via its own file format (3D PDF), which is the native file format for most desktop applications and applications that support the use of the Open XML Formats for Microsoft Office 2007 file format 3D QTVR is a product developed by Bentley Systems, for viewing, rotating, and annotating 3D computer graphics. It is a component of the Bentley 3D Productivity Software and formerly a separate product ModelCentral is a collection of tools designed to help the workflow of those who work with models. The software can be installed in AutoCAD and is compatible with all supported operating systems (Linux, Windows, macOS) Tinkercad is an open source web-based modeling platform with which anyone can easily create their own models. It is optimized for tablet or mobile devices

and easy to learn. Smart tools The following tools are smart tools' provided with AutoCAD. ArcSelection is a feature that displays an arc on a selected feature and prompts the user to select or deselect the feature. AutoLocate is a feature that provides a database of known AutoCAD drawings to be used as a temporary workspace. It also provides a feature for users to save known drawings on the computer, so that the drawings can be quickly accessed later on. FamilyTools supports Family objects for drawing complex geometric figures. It includes a command called DrawingTools that supports coordinate transformation, editing and dimension. DimensionIt allows measuring of the width, length and area of a selection of 2D or 3D objects, or for the length and area of a group of 2D objects. DimensionWire (also known as "EdgeWire") allows the user to extend line segments to meet, construct curves or other polygons, or to attach components to a drawing. DimensionExtend (also known as "RelativeSelectionExtend" or "2D ScalarDimensionExtend") allows a user to extend dimensions from selected edges or faces. DimensionWireTab is a tab on the DimensionWire tool that allows drawing and editing dimensions on a selected edge or ca3bfb1094

2/4

## AutoCAD Crack + License Code & Keygen [32|64bit]

- On the desktop go to the Start menu - Click on "Apps" - Click on "Autodesk" - Click on "Autocad 2010" - Click on "Install" - When it asks for a serial key, enter it (which you got from the c link above). - When it asks for activation or update, select to activate it, and click "Yes". - Wait a few minutes and it will activate! - If you want to close the window while its working, click on the little x in the top right corner of the window, or hit "ALT" and "X" at the same time. - Don't uninstall it, unless you want to! I don't know why you would, but it's perfectly safe. It won't harm your computer at all. """ # References: # # # import os import time import subprocess import sys from ctypes import c\_uint, c\_double, c\_char\_p, c\_long, c\_void\_p from ctypes.wintypes import HANDLE def get\_autocad\_command(key\_prefix): """ Returns the path to autocad. Prefix must be the same key as was used in the command that generated the key. This was the command line that gets executed when you double click on the autocad

#### What's New In?

You can choose to send the feedback you receive via email and attach a message. The system will search for an address where you can send your message. You can also edit and send messages to other users or groups. Feedback can be sent to your PDF designs, but not to imported models. You can export the feedback you receive to a database or spreadsheet. You can set the number of items that will be imported, how long the import will take, and a receive list. You can also choose whether to update the affected files or to replace them with the imported version. Markup Assist shows you all your text and annotations and brings up any accompanying metadata. Select the type of markups you want to view. You can choose whether to import from markup from emails, or to import direct into the drawing. You can also import a complete.mxd file and view it in AutoCAD using Markup Assist. Extensions for Websites: Create a mobile-optimized webpage for your drawing. You can place shapes, dimensions, and dimensions on maps and select features on maps. Select objects, like doors, that you place on the map and then export the data to your drawing. Create a Facebook/Twitter cover page with a map of your drawing. Extensions for Outlook: Send emails with the embedded web links. The Import Mesh and Import UVW formats from other applications are no longer compatible with AutoCAD. You can view the drawing online, print it, or sign into the drawing using your account. Extensions for 3D Modeling: Use the Add Nodes (2D) tool to add and edit nodes (vertices) on your model. Use the Box tool to draw boxes and view their properties. Use the Intersect tool to define the intersection of multiple lines, polygons, or planes. Use the Polygon tool to draw polygons and view their properties. Use the Polyline tool to draw polylines and view their properties. Use the Erase and Fill command to color the selected area (with a brush or custom color). Use the Move tool to move and edit nodes (vertices). Use the Modify nodes (vertices) tool to change the number of vert

## **System Requirements For AutoCAD:**

Game Summary: 8s Team Killer in an all-out brawl for ultimate dominance Necessary equipment: find a couple of friends, a controller, and an arcade stick 12+ players Gameplay: During the game, the objective is to make the other team play dead. To do this, you'll need to be successful at killing the life of every living person on the enemy team. When you find the life of someone, you'll go on the hit counter next to their name.

#### Related links:

https://www.voyavel.it/autocad-crack-mac-win-7/

https://etex.in/autocad-crack-activation-code-download/

https://diontalent.nl/2022/07/24/autocad-crack-21/

http://mysteriesoftheunknown.com/wp-content/uploads/2022/07/AutoCAD40.pdf

https://jobdahanday.com/autocad-2021-24-0-crack-x64-2022/

http://areaspettacoli.com/wp-

content/uploads/AutoCAD Crack Activation Key Free Download Updated2022.pdf

http://www.male-blog.com/wp-content/uploads/2022/07/edyspeel.pdf

https://bebetter-official.com/wp-

content/uploads/2022/07/AutoCAD\_Crack\_\_Serial\_Number\_Full\_Torrent\_Free.pdf

http://ransonmedia.com/autocad-2022-24-1-crack-mac-win-latest-2022/

https://www.15heures.com/wp-content/uploads/2022/07/hirnile-1.pdf

https://btr-pen.com/wp-content/uploads/2022/07/AutoCAD\_Crack\_Free\_Registration\_Code

Free Download Latest 2022.pdf

https://efekt-metal.pl/witaj-swiecie/

https://www.luoxingyuan.com/wp-

content/uploads/2022/07/AutoCAD Crack License Keygen.pdf

https://isaiah58boxes.com/2022/07/24/autocad-with-full-keygen-download-for-windows-updated/

https://www.dandrea.com.br/advert/autocad-2020-23-1-crack-with-registration-code-for-windows-april-2022/

https://www.cad2parts.com/autocad-23-1-crack-license-keygen-mac-win-final-2022/https://pmeceu.com/wp-

content/uploads/2022/07/AutoCAD Crack Registration Code Latest 2022.pdf

https://afribizkid.africa/wp-content/uploads/2022/07/AutoCAD\_Crack\_.pdf

http://yildizbursa.org/wp-content/uploads/2022/07/AutoCAD-47.pdf

https://bodhibliss.org/autocad-24-1-crack-activation-key-april-2022/

4/4